### SÉQUENCE CONFINEMENT 1 - SÉANCE 2

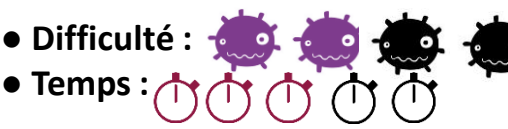

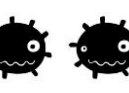

**● Poste ton travail sur Pronote ou attend ton retour en classe**

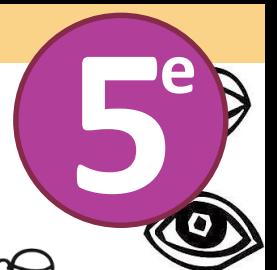

# **EST CE QUE COPIER LA RÉALITÉ C'EST LA RÉALITÉ ?**

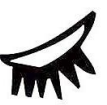

**LA DEMANDE 1 - EXPÉRIMENTATION : « Sur une feuille de dessin, avec les outils scripteurs de ton choix, trouve différentes façons de réaliser le plus fidèlement le portrait d'une personne de ta famille…** »

1

**ATTENTION : tu dessineras à partir d'un modèle vivant et non d'une photographie.**

**OBJECTIFS : expérimenter différents médiums, outils et se rendre compte de leur défauts et de leur qualités.** 

## **LES COMPÉTENCES DÉVELOPPÉES SERONT:**

● Tu sais choisir les outils et les techniques pour copier une image.

● Tu es capable de varier, d'associer différentes techniques graphiques dans une production.

## **EXEMPLE DE MATÉRIELS AUTORISÉS:**

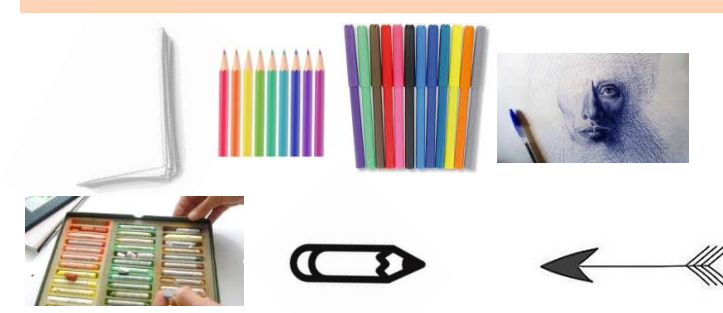

### **DU VOCABULAIRE POUR MIEUX COMPRENDRE :**

**OUTILS SCRIPTEURS:** tous les outils qui possèdent une mine.

**TECHNIQUE:** c'est le moyen par lequel l'artiste va s'exprimer. **REPRÉSENTATION:** la représentation consiste à faire apparaître l'image d'un objet, d'un personnage, d'un paysage, d'un concept, etc. **FIDÈLEMENT** : réalisé avec exactitude.

## 2 **Je parle de mon travail, je me pose des questions!**

**Réponds aux questions suivantes:** 

- **1. Liste toutes les difficultés que tu as rencontrées pour ce travail. Peux-tu expliquer pourquoi ?**
- **2. A ton avis quelles solutions peux tu utiliser pour améliorer cette demande?**

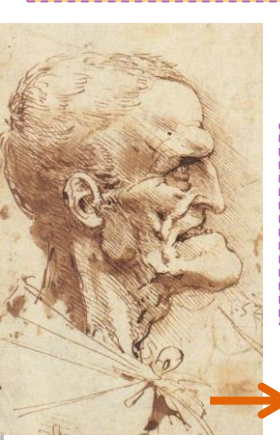

# 3 **Un artiste hors du commun!**

#### **Réponds aux questions suivantes:**

- **1. Quelle est la particularité de ce dessin?**
- **2. Est-ce ce dessin te paraît réaliste? Justifie ta réponse .**

**LEONARD DE VINCI:** *les grotesques***, à partir de 1490. CLIQUE SUR L'IMAGE POUR VOIR UNE VIDÉO !** 

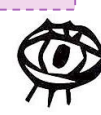

### SÉQUENCE CONFINEMENT 1 - SÉANCE 2

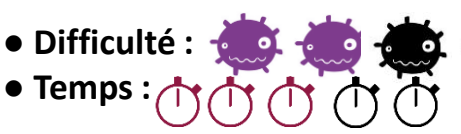

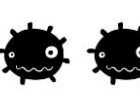

**● Poste ton travail sur Pronote ou attend ton retour en classe**

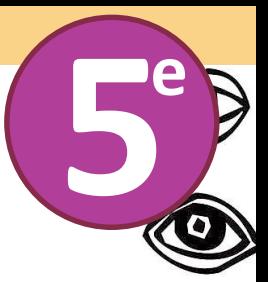

# **JE TRANSFORME, JE MODIFIE ET JE FAIS CROIRE QUE…** 1

**LA DEMANDE 2 - RÉINVESTISSEMENT : « À partir des images proposés, des matériaux et des techniques de ton choix, réalise un visage qui soit le plus étrange possible et plus vrai que nature.»**

### **CONTRAINTES :**

2

● les solutions trouvées pour la première demande devront être réinvesties dans ce travail.

● OBLIGATION d'utiliser plusieurs techniques.

#### **OBJECTIFS :**

**Réaliser une image de fiction à partir d'éléments du réel / se rendre compte que la combinaison des outils numériques et/ou traditionnels peuvent être source de création.**

## **LES COMPÉTENCES DÉVELOPPÉES SERONT:**

● **Tu es capable de rechercher, d'utiliser des documents (y compris des images) et des informations dans tes réalisations, pour un projet.** 

● Tu es capable de t'investir dans un projet à distance et d'être autonome.

● Tu es capable de parler de ta production en faisant des liens avec une œuvre.

#### **Solutions possibles pour la demande précédente :**

**Les proportions, la couleur, les ombres pour le modelé, des nuances (valeurs) pour la lumière, les détails afin d'obtenir un dessin réaliste, rendre compte des expressions du visage. Superposer les couleurs pour obtenir des effets visuels et graphiques, des textures différentes (grain de la peau). Cela apporte également du relief et de la profondeur.** 

# **Je parle de mon travail, je me pose des questions!**

#### **Réponds aux questions suivantes:**

3

- **1. Quelles sont les différentes solutions que tu as trouvé pour réaliser ton portrait?**
- **2. Qu'est ce qui dans ton travail nous fait penser que ce visage pourrait vraiment exister?**

#### **Un peu d'art pour découvrir le travail des autres…**

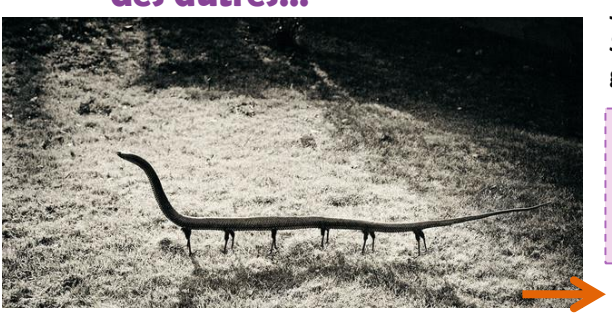

#### **DU VOCABULAIRE POUR MIEUX COMPRENDRE**

**TECHNIQUES MIXTES: c'est l'association de plusieurs techniques dans une même œuvre.** 

**VRAISSEMBLANCE : c'est ce qui semble vrai, juste, aux yeux du sens commun. PROPORTIONS : en art,** 

**les proportions sont les dimensions d'une figure peinte, dessinée ou sculptée**

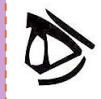

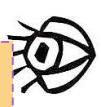

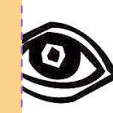

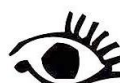

**JOAN FONTCUBERTA,** *Fauna, Solenoglypha Polipodida***, 1985, tirage gélatino-argentique**

**Réponds à la question suivante: Qu'est-ce qui dans cette œuvre pourrait laisser croire que c'est une image tirée de la réalité ?**

**Clique sur l'image pour en savoir plus !**

# **POSSIBILITÉ DE CHOISIR DES IMAGES DANS UN MAGAZINE**

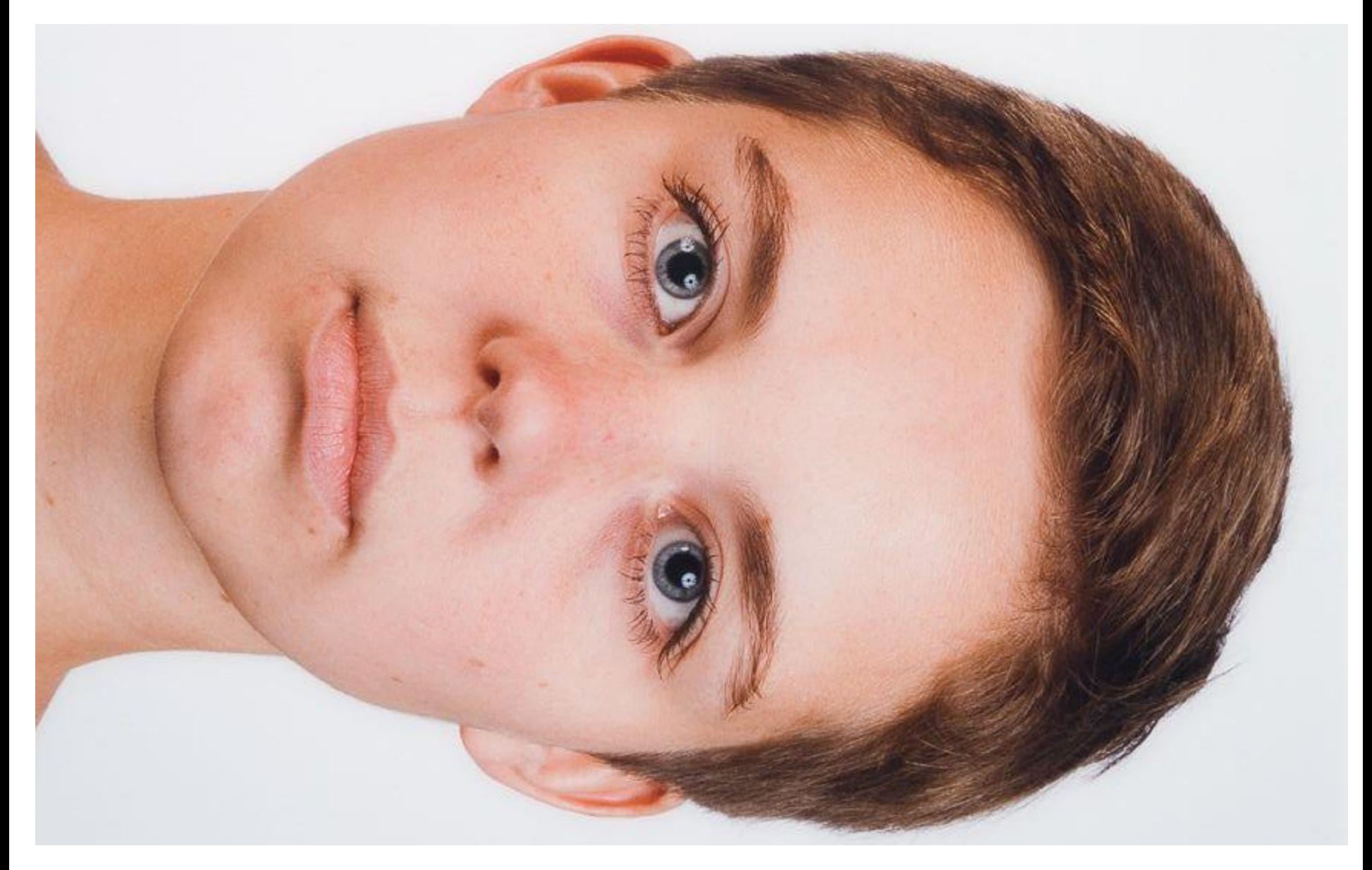

# **POSSIBILITÉ DE CHOISIR DES IMAGES DANS UN MAGAZINE**

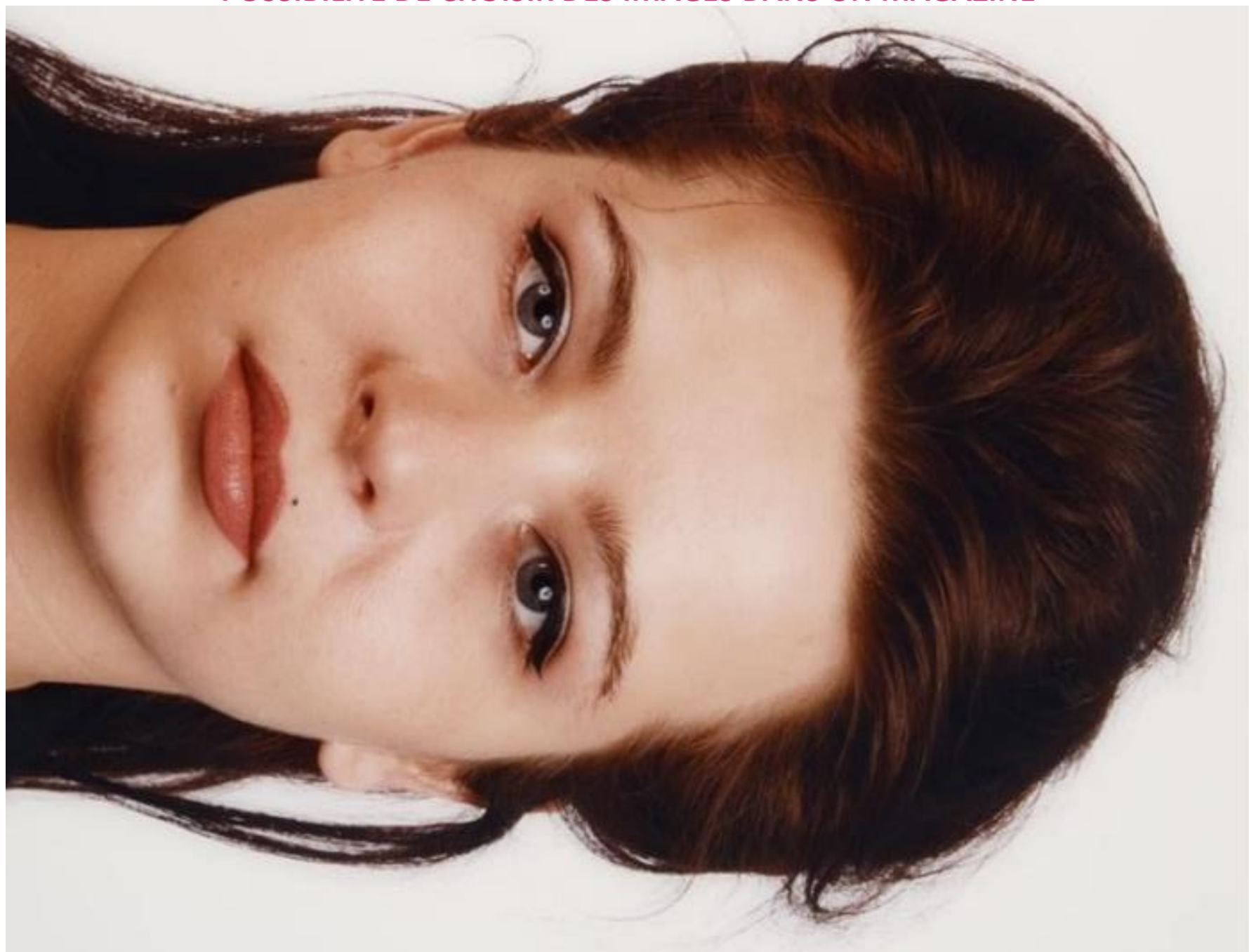